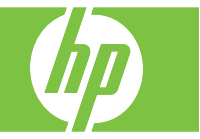

PCL 6 is the default driver and is recommended for printing in all Windows environments. It provides the overall best speed, print quality, and product-feature support for most users, and has been developed to align with the Windows Graphic Device Interface (GDI) for the best speed in Windows environments. However, it might not be fully compatible with third-party and custom software programs that are based on PCL 5. To access the driver, see the "Open print driver (PCL 6 Driver)" document.

The HP UPD PCL5 driver installs from the Add Printer wizard. It is recommended for general office printing in Windows environments and is compatible with previous PCL versions and older HP LaserJet products. The HP UPD PCL5 driver is the best choice for printing from third-party or custom software programs and is the best choice when operating with mixed environments, which require the product to be set to PCL 5 (UNIX, Linux, and mainframe). It is designed for use in corporate Windows environments to provide a single driver for use with multiple printer models. It is preferred when printing to multiple printer models from a mobile Windows computer.

The HP UPD PS driver installs from the Add Printer wizard. It is recommended for printing with Adobe® software programs or with other highly graphics-intensive software programs. It provides support for postscript emulation needs and for postscript flash font support.

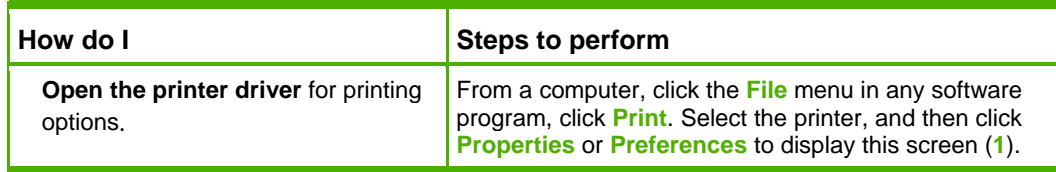

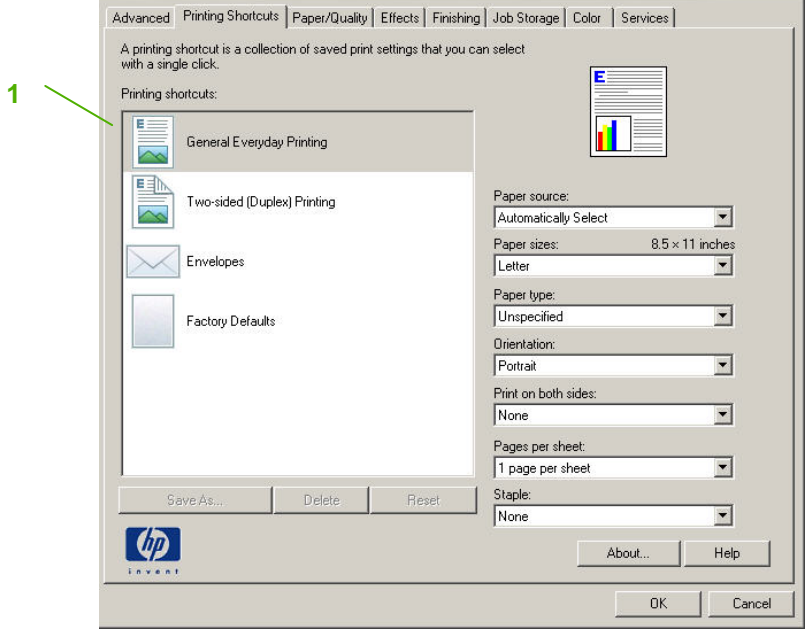

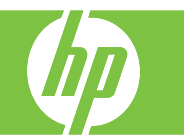

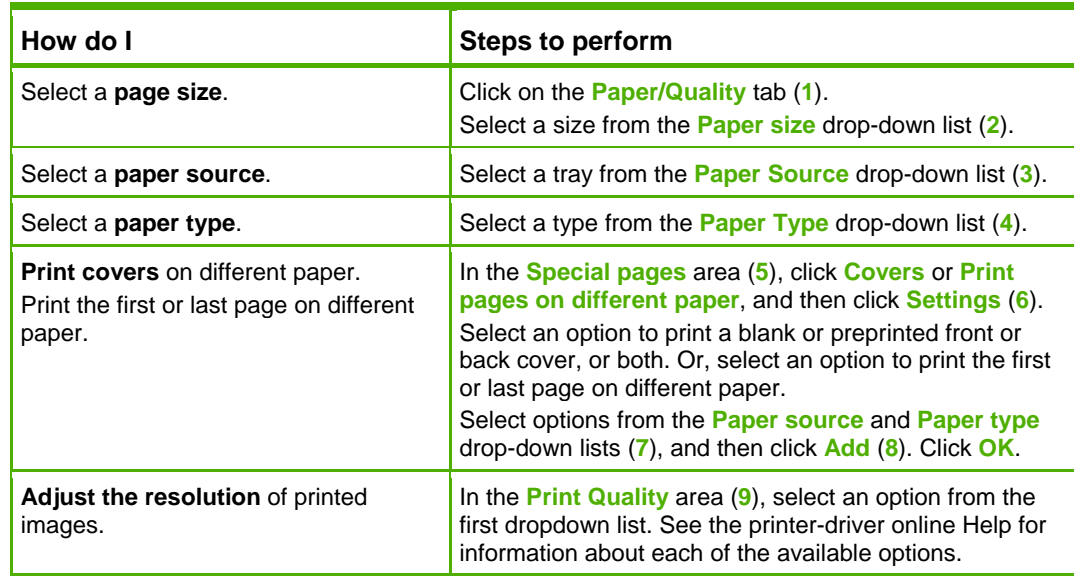

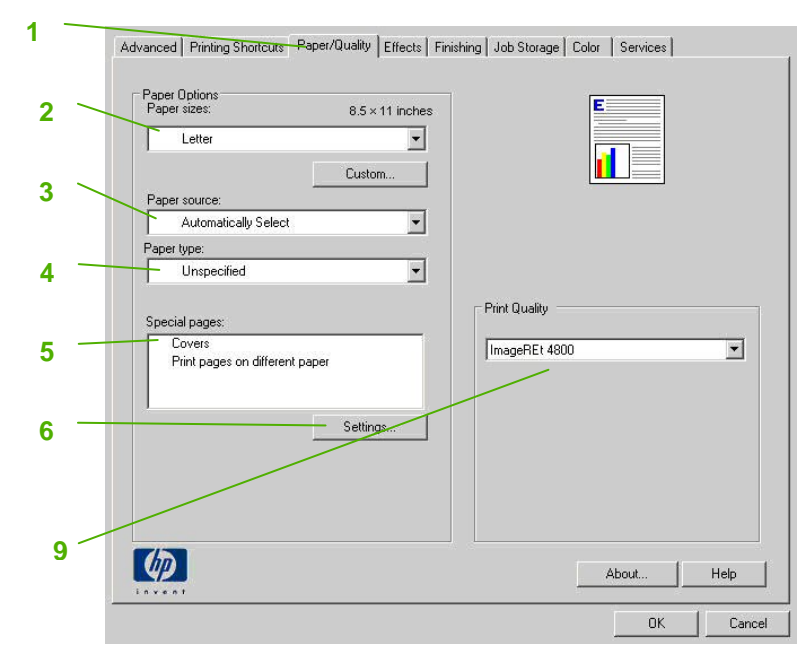

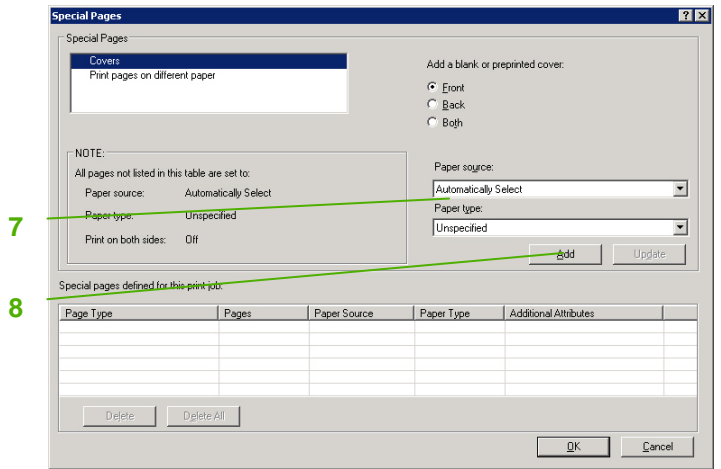

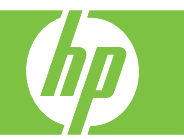

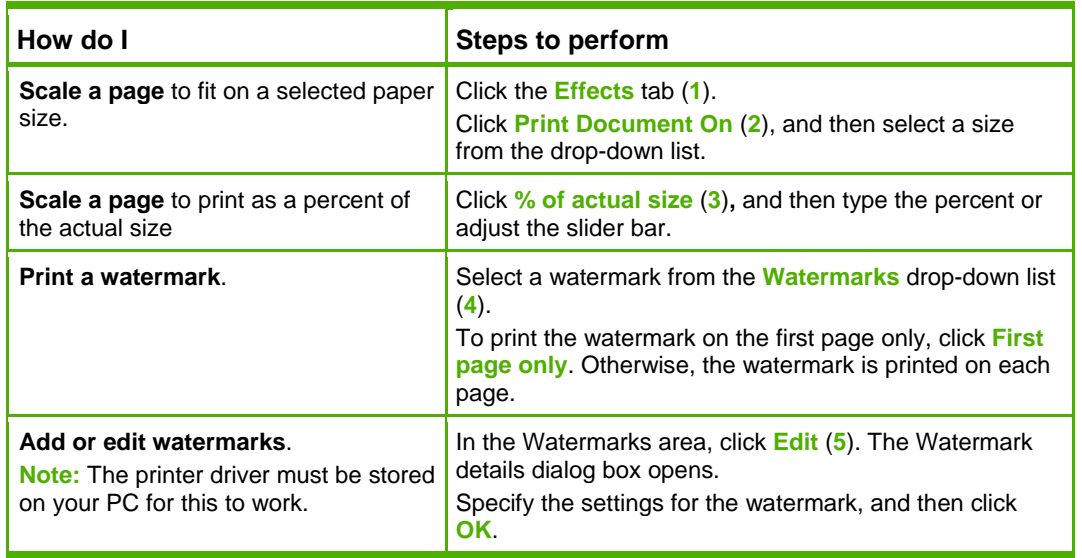

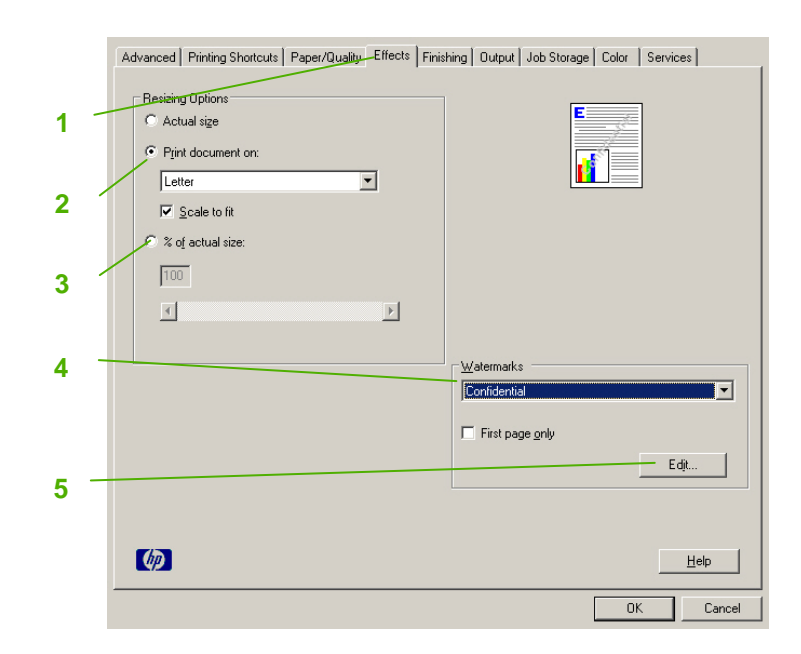

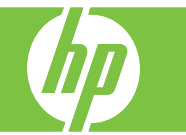

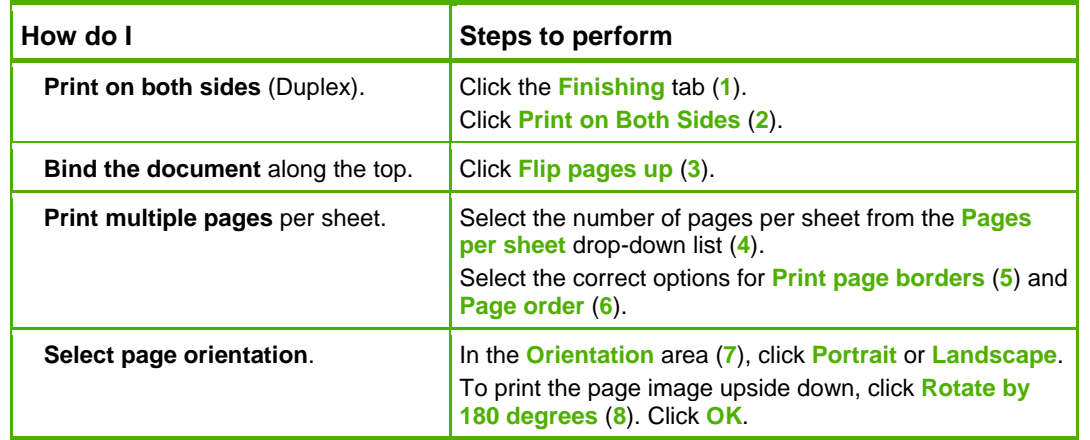

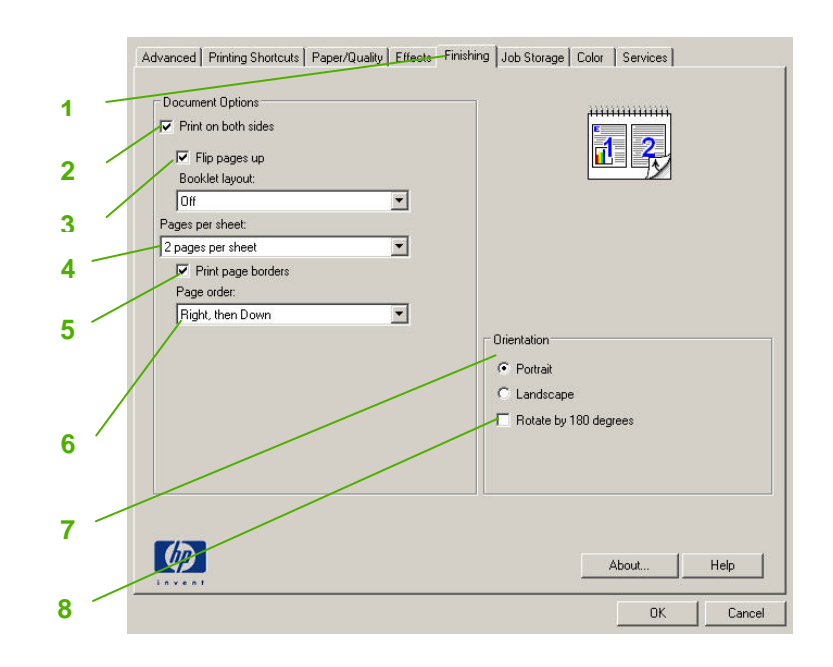

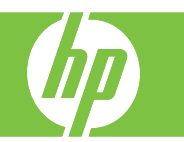

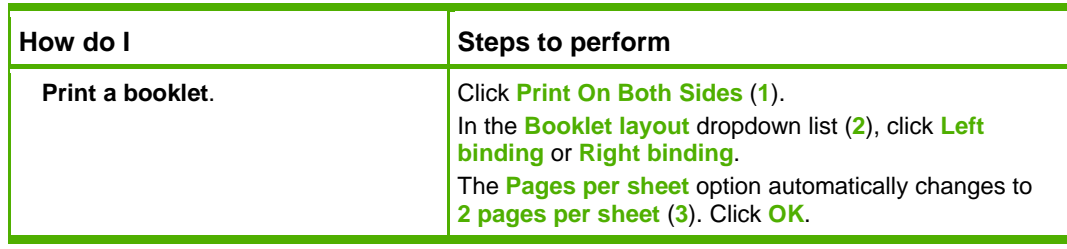

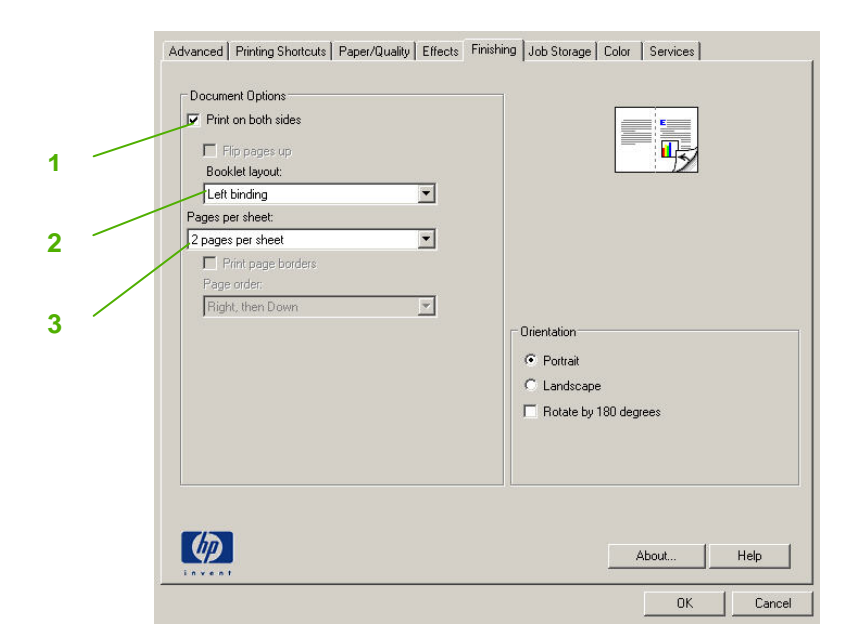

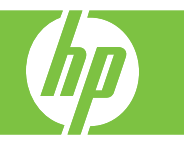

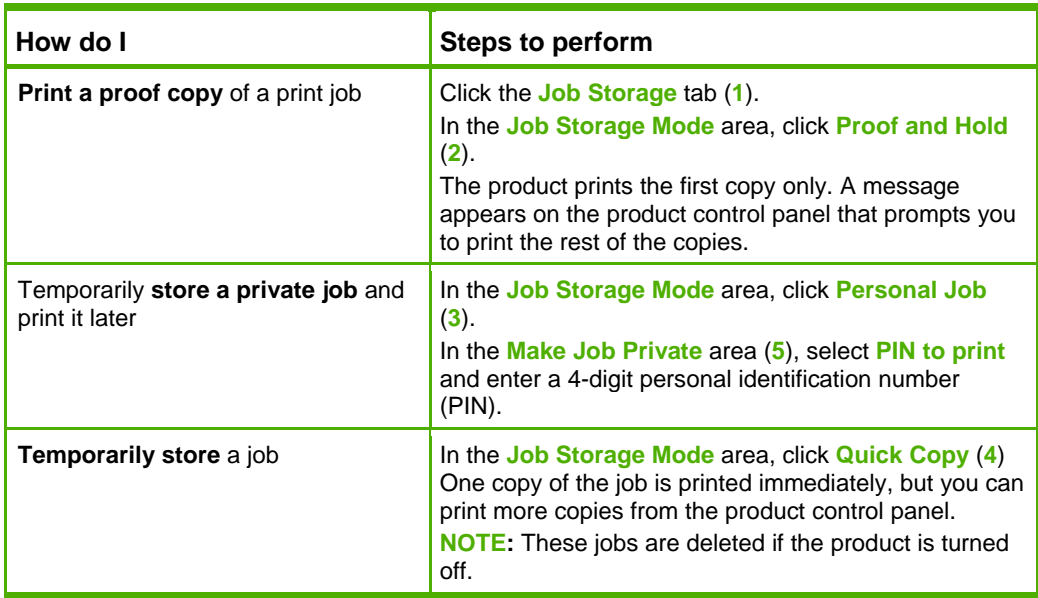

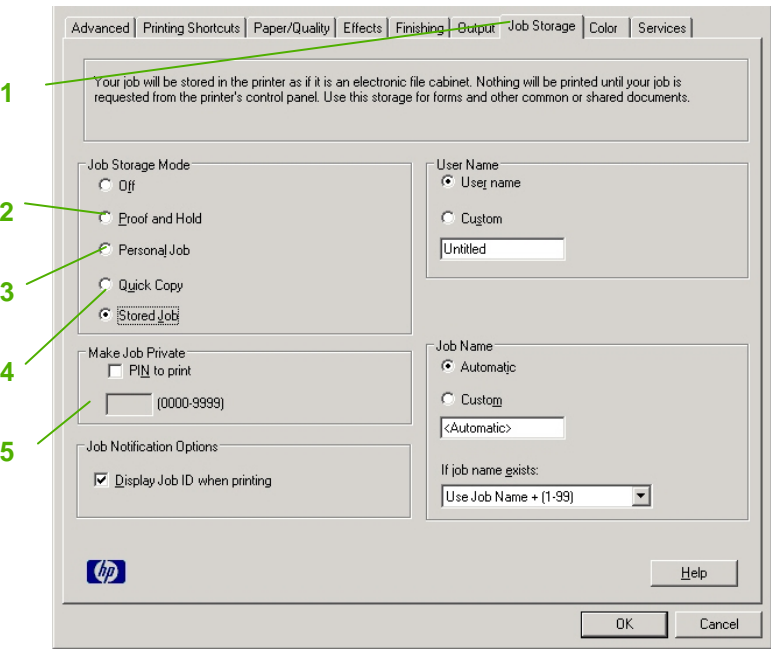

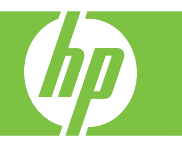

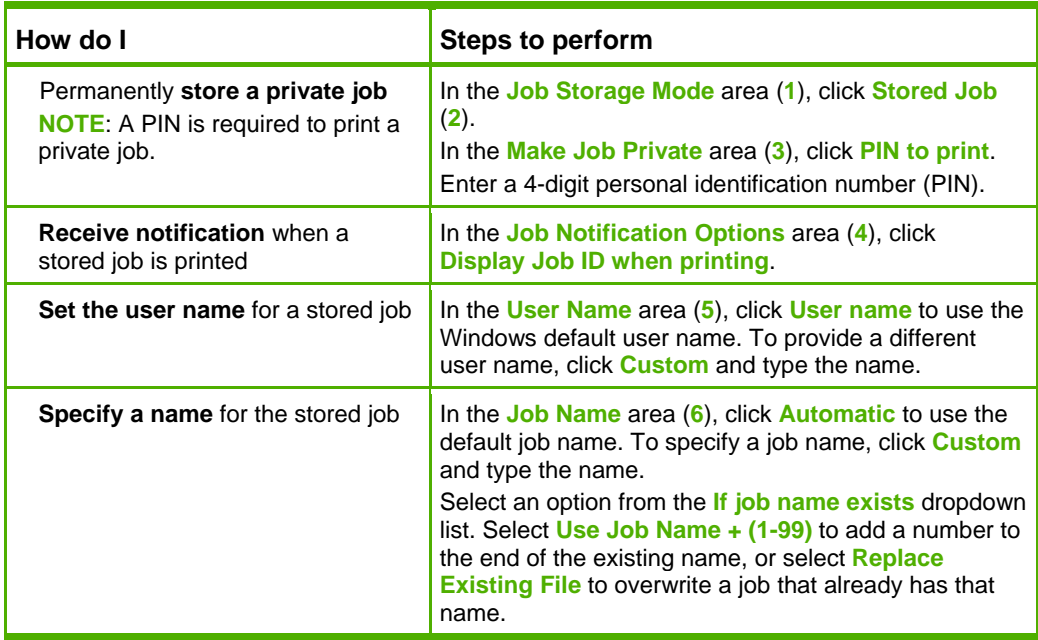

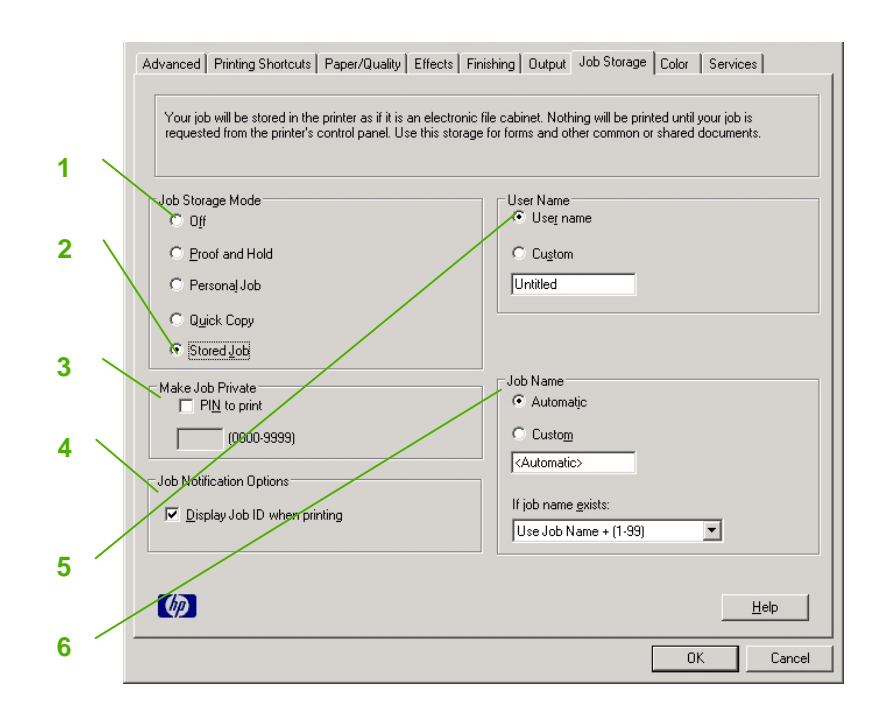

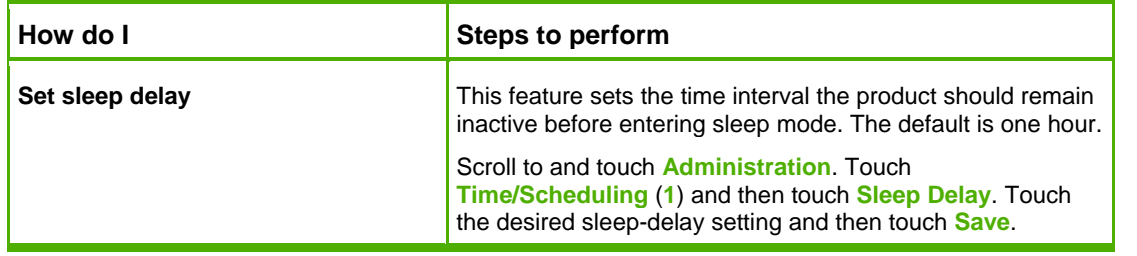

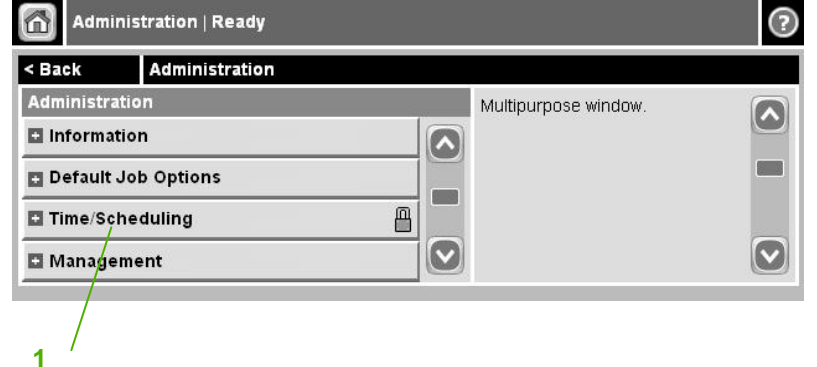